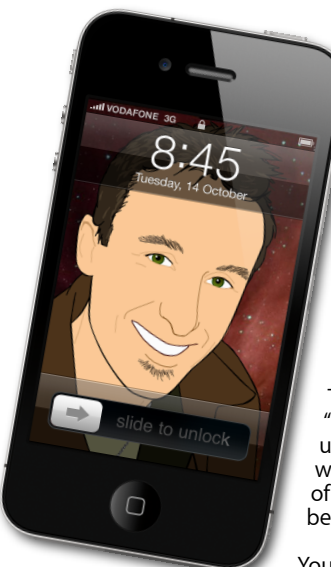

# **[everything is pixelated](http://www.machelp.co.nz)** È,

*Apple news, tips and tricks • Issue 36 • May 2012*

#### **The Apple Core** *Latest technical news*

• There's a trojan making the rounds in the Mac world. It's big news of course because this sort of thing doesn't usually happen on this side of the technological divide.

The malware in question is called "Flashback" and reliable reports state that up to 600,000 Macs are infected worldwide, which amounts to roughly 1% of all Macs currently in service, so it must be taken seriously.

You should read up on it, learn how to diagnose your Mac and see what you can do to remove it should you be one of the unlucky 1%. MacWorld

have an excellent article about it which you can find here: *[www.macworld.com/article/1166254/](http://www.macworld.com/article/1166254/what_you_need_to_know_about_the_flashback_trojan.html)*

### *[what\\_you\\_need\\_to\\_know\\_about\\_the\\_flashback\\_trojan.html](http://www.macworld.com/article/1166254/what_you_need_to_know_about_the_flashback_trojan.html)*

#### **The Hardware Refresh Cycle**

*To help you time your Mac, iPad, iPhone or iPod purchase perfectly*

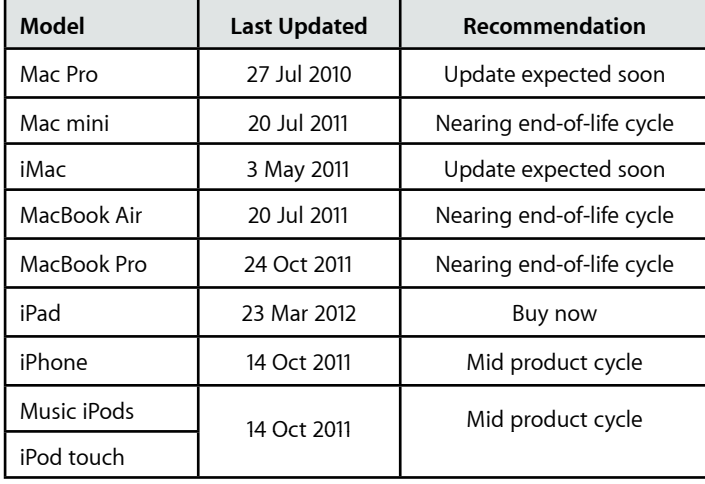

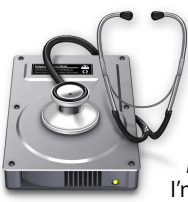

## **The Help Desk**

*Answering your most pressing technical questions*

**Q:** I'm extremely concerned about this *Flackback* virus I've been hearing about. I'm not a geek so what can I do to get rid of the problem (should my Mac be

infected)?

**A:** It's not every day that such a threat rears its ugly head on the Macintosh platform. In fact, since the release of Mac OS X over ten years ago, this is actually the first genuine threat to occur.

Thankfully, the odds are pretty small that you're infected: after all, there's a 99% chance you aren't. However, Apple haven't wasted any time and have obviously been treating this very seriously, as they should: they've released the necessary updates to get rid of the problem.

Java for OSX 2012-003 should be available through your Mac's Software Update feature (which can be accessed via the Apple Menu). If you're running Snow Leopard (Mac OS X 10.6), you can download it from here instead: *<http://support.apple.com/kb/DL1516>*

If you're running Lion (Mac OS X 10.7) and haven't enabled Java, you may still be infected, and therefore Apple have also created a "Flashback malware removal tool" which you can download from here:

*<http://support.apple.com/kb/DL1517>*

*To submit your questions, send an email to [help@machelp.co.nz](mailto:roundabout@machelp.co.nz).*

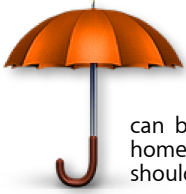

## **Safeguarding your Digital Life**

Computers are so powerful and we can do so much with them that we tend to forget how vulnerable they can be. If your photos, documents, music or home movies are important to you, you should seriously consider backing them up.

Don't wait until it's too late. *[Contact me](mailto:steve@machelp.co.nz?subject=)* to find out how.

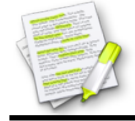

This newsletter, along with all others written since 2008 can be downloaded directly from *[www.maclore.net](http://www.maclore.net)*. If you want to always get the latest issue delivered straight to your inbox, be sure to subscribe to this free service - you can do so from any page of that site.

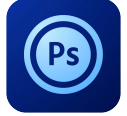

**Photoshop Touch for iPad**: *Adobe Photoshop is finally available on iOS. Was it worth the wait?*

If you're used to the desktop version, you'll feel very comfortable in Photoshop Touch. The tool palette is instantly recognisable, and you can get to work straight away - either with a blank slate or by using an image stored on your iPad.

Your options aren't as vast as the desktop version, but they're enough to do some actual work. You can also apply filters, adjust your photo, wrap a layer, add gradients, text and even crop your image, thanks to the top toolbar.

Sadly, there are a lot of problems with this app. For one thing, you can only import or export PSD files by using Adobe's own Creative Cloud online service. However, multi-layered files aren't supported, which defeats the purpose of moving your work around.

Adobe also chose to go with their own user interface so the pop-up menus and options don't look like you'd expect. It wouldn't be so bad if it was superior to what iOS offers, but it isn't.

And what's perhaps the worst decision, Photoshop Touch limits your canvas to 1600x1600 pixels, which is smaller than photos taken with an iPhone 4, let alone the iPhone 4S. Import a large photo, and it'll be shrunk down to fit that limit.

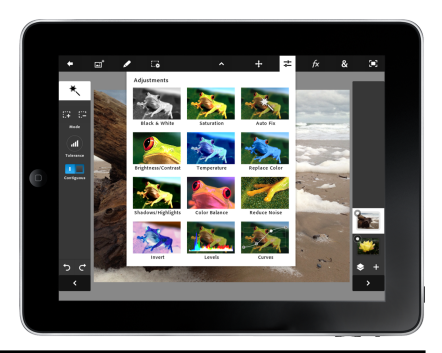

**Steve Paris** has over twenty-eight years of experience in computers. He's an internationally published writer, supplying articles to the main Mac magazines worldwide. He's also an Apple Certified Trainer and provides consultancy, training and troubleshooting services to the Waitakere area. You can email him at *[steve@maclore.net](mailto:steve@maclore.net)* or contact him on **09 818 6154** or **0210 264 8320**.